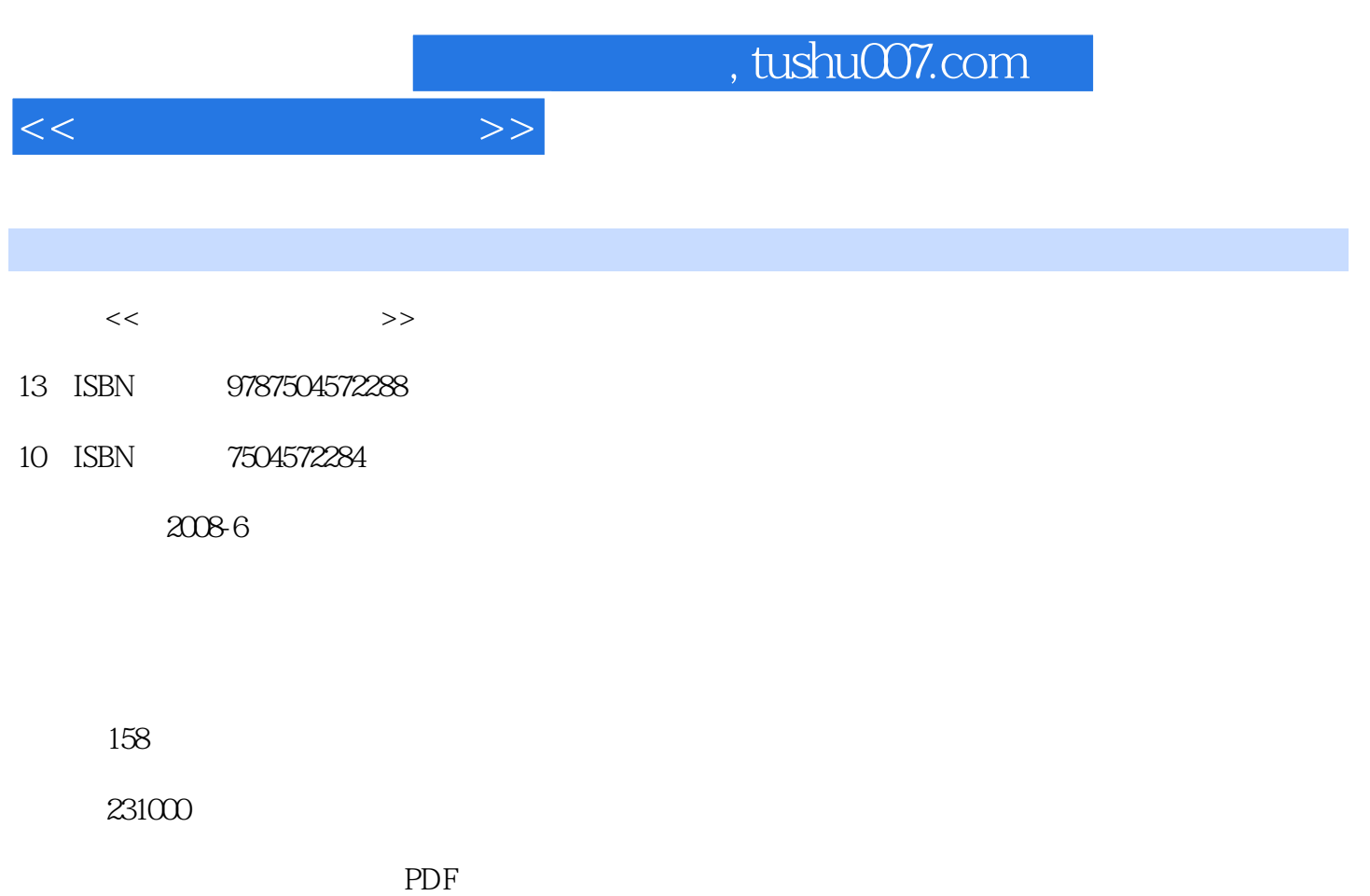

http://www.tushu007.com

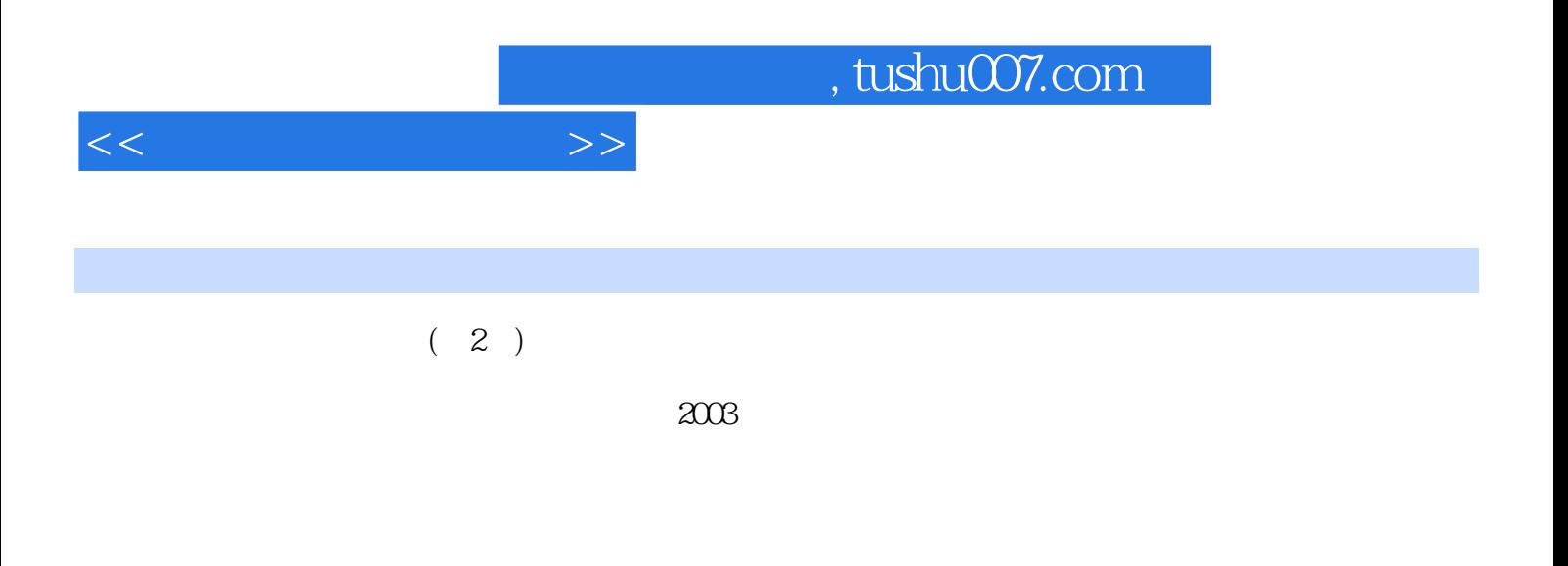

 $(2)$  Adobe Photoshop CS2 Adobe Flash  $\text{CS}3$ 

 $(2)$ 

, tushu007.com

 $<<\frac{1}{2}$ 

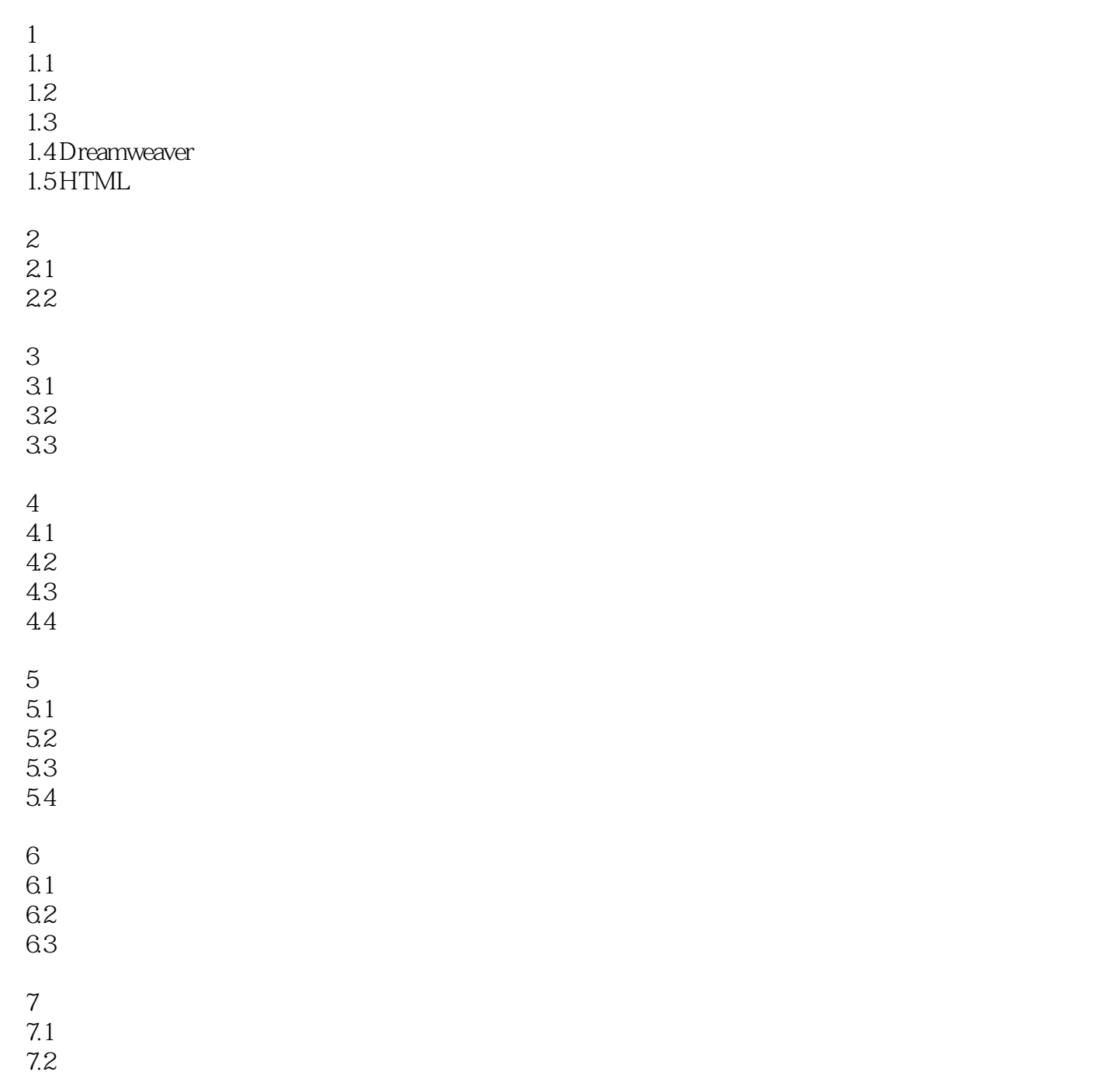

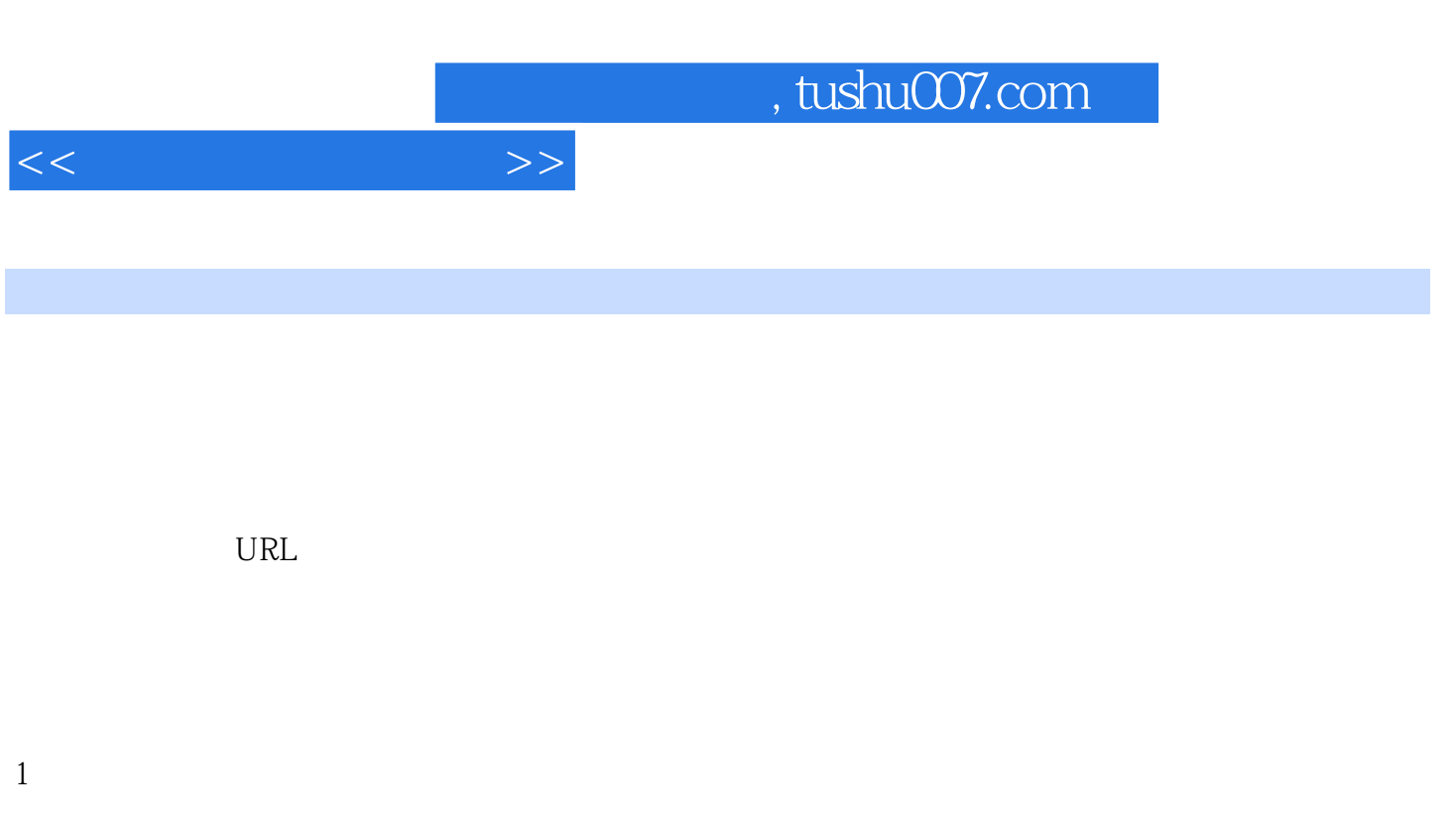

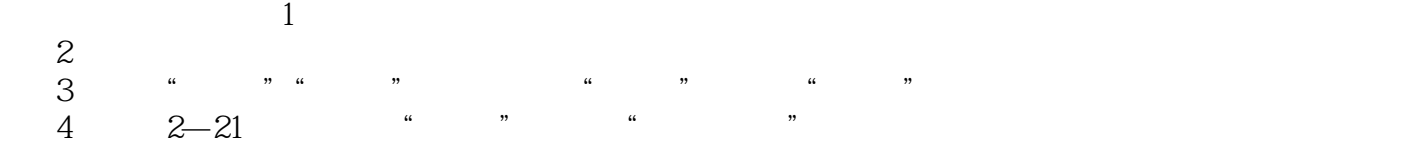

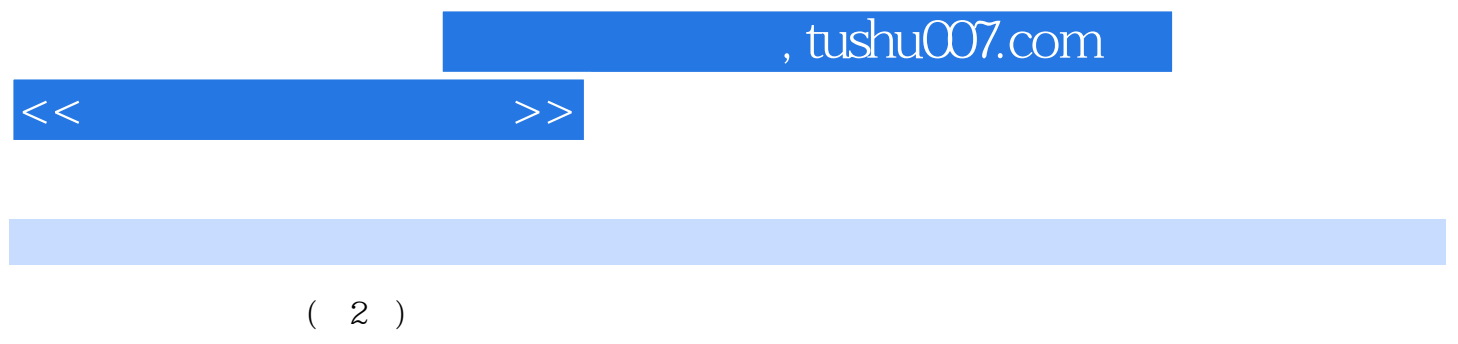

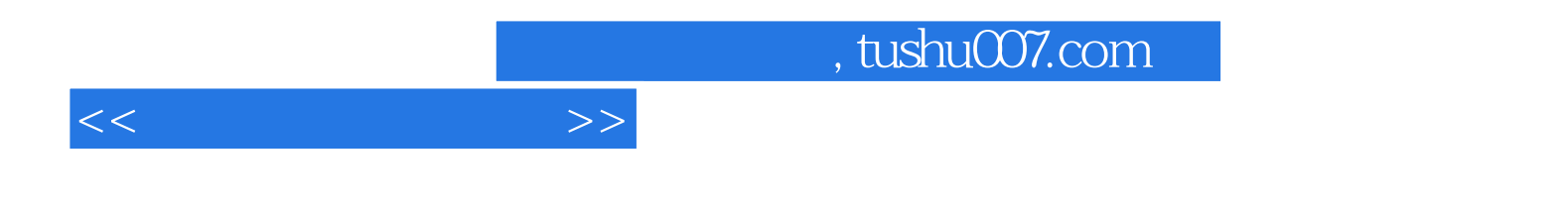

本站所提供下载的PDF图书仅提供预览和简介,请支持正版图书。

更多资源请访问:http://www.tushu007.com